# C\_TAW12\_731Q&As

SAP Certfied Development Associate-ABAP with SAP NetWeaver 7.31

### Pass SAP C\_TAW12\_731 Exam with 100% Guarantee

Free Download Real Questions & Answers **PDF** and **VCE** file from:

https://www.leads4pass.com/c\_taw12\_731.html

100% Passing Guarantee 100% Money Back Assurance

Following Questions and Answers are all new published by SAP Official Exam Center

- Instant Download After Purchase
- 100% Money Back Guarantee
- 365 Days Free Update
- 800,000+ Satisfied Customers

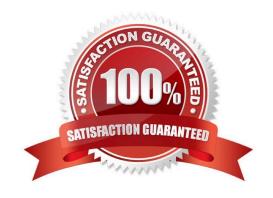

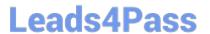

#### **QUESTION 1**

In which modularization units can you use parameters? (Choose three)

- A. Event blocks such as START-OF-SELECTION
- B. Function modules
- C. Subroutines
- D. Dialog modules such as PBO modules
- E. Methods

Correct Answer: BCE

#### **QUESTION 2**

Where can you set the GUI status and the GUI title for a classical screen (dynpro)?

- A. In a module called from PBO of the screen
- B. In the attributes of the screen
- C. In the properties of the related header UI element
- D. In a module called from PAI of the screen

Correct Answer: A

#### **QUESTION 3**

What happens when an authorization check fails?

- A. The program is terminated.
- B. The system field SY-SUBRC is set to a value other than zero.
- C. A type E message is displayed.
- D. A CX\_AUTH\_FAILED type exception is raised.

Correct Answer: B

#### **QUESTION 4**

Which SELECT statement will always bypass the SAP table buffers?

A. SELECT ... ENDSELECT.

## https://www.leads4pass.com/c\_taw12\_731.html 2024 Latest leads4pass C\_TAW12\_731 PDF and VCE dumps Download

B. SELECT ... SINGLE ...

C. SELECT ... INTO TABLE ...

D. SELECT ... FOR UPDATE ...

Correct Answer: D

#### **QUESTION 5**

When analyzing a program, which tasks can you perform using the code inspector? (Choose three)

- A. Discover unused variables.
- B. Execute the extended program check
- C. Determine used database tables.
- D. Inspect the memory consumption.
- E. Evaluate the time needed for program execution.

Correct Answer: ABC

**Test** 

C TAW12 731 Practice C TAW12 731 Study Guide

**C TAW12 731 Exam** Questions